**Сессия Ученого Ученого совета ОФВЭ 23-24, 26 декабря декабря 2003 года**

#### **Результаты Результаты работы отдела вычислительных вычислительных систем (ОВС) за 2003 год <sup>и</sup> планы на 2004 год**

**24 декабря 2003 года Alexander.Lodkin@pnpi.spb.ru**

## Состав отдела

- 1.Андрей Е. Шевель зав. отделом
- 2.. Василий вед. инженер электроник
- 3.Александр Н. Лодкин вед. инж.програм., И.О. зав. отделом
- 4.. Татьяна С. Сереброва вед. инженер программист
- 5.. Анатолий А. Орешкин вед. инженер программист

#### **24 декабря 2003 года Alexander.Lodkin@pnpi.spb.ru**

## Основные Основные задачи ОВС

¾ Работоспособность Работоспособность <sup>и</sup> развитие развитие компьютерной компьютерной локальной сети отделения

- ¾ Работоспособность Работоспособность <sup>и</sup> развитие развитие общих вычислительных ресурсов отделения
- ≻ Обеспечение доступа в Интернет с компьютеров отделения отделения
- ¾ Интеграция Интеграция локальной локальной сети ОФВЭ <sup>с</sup> локальными локальными сетями отделений института

#### Сфера ответственности отдела

#### в течении всего года

- ¾ **Локальная Локальная сеть ОФВЭ** на 7 <sup>и</sup> 2 корпусах корпусах (три узла на 7 корпусе корпусе и 6 узлов на 2 корпусе)
- ≻ Маршрутизатор сети института, обеспечивающий интеграцию сетей отделений на скорости 100 Мбит/сек
- ¾ **Mail** сервер института института для работы с электронной электронной почтой и главный главный DNS сервер института (mail.pnpi.spb.ru)
- ¾ **Прокси** сервер отделения отделения и центральных центральных подразделений подразделений института института для работы с Интернет по наземному каналу 512 Кбит/сек  $(proxyter.pnpi.spb.ru)$
- ¾Вычислительный кластер отделения, состоящий из одиннадцати системных блоков, один из которых главный (pcfarm.pnpi.spb.ru)
- > WWW, FTP сервер отделения, дополнительный DNS сервер института и<br>mail-list отделения и института (dbserv.pnpi.spb.ru)
- ¾ **С**етевой принтер принтер для двухсторонней двухсторонней печати формата формата А4 для вывода на бумагу и прозрачки с вычислительного кластера pcfarm
- ¾ **С**етевой цветной цветнойпринтер принтер для односторонней односторонней печати на прозрачки прозрачки
- ¾ Сервер доступа доступа в локальную локальную сеть по модемным модемным линиям с корпусов корпусов отделения, центральных подразделений института и домашних компьютеров из Гатчины (pnpi-nb.pnpi.spb.ru)

#### Локальная сеть ОФВЭ на 7 и 2 корпусах

- В январе 2003 года Отделом вычислительных систем получен очередной коммутатор Ethernet фирмы 3Com, Switch 4226 24-port TP 10/100 Mbit, 2 port TP 10/100/1000 Mbit, что позволило увеличить число портов в пристройке ОРЭ с 36 до 48, 4 этаже 7 корпуса с 24 до 36 портов и организовать гигабитный канал между двумя узлами локальной сети на 7 корпусе в комнате 124 и 236.
	- Также был создан еще один узел локальной сети 12 портов в пристройке медиков на 2 корпусе.
- $\blacktriangleright$ Общее число портов Ethernet в Отделении увеличилось с 276 до 300.
- ¾В декабре 2003 года получен еще один подобный коммутатор. Данный коммутатор востребован отсутствием свободных портов в узлах локальной сети в комнате 236 корпуса 7 из имеющихся 48 портов, отсутствием портов в локальной сети пристройки ИРИС из имеющихся 24 портов и отсутствием портов в узле 2 корпуса между измерительными залами из имеющихся 24 портов.
- $\blacktriangleright$ С некоторых пор ОВС приобретает сетевое оборудование с администрированием и таких устройств у нас уже 7.

¾

## Список новых компьютеров в локальной сети отделения на 7 и 2 корпусах

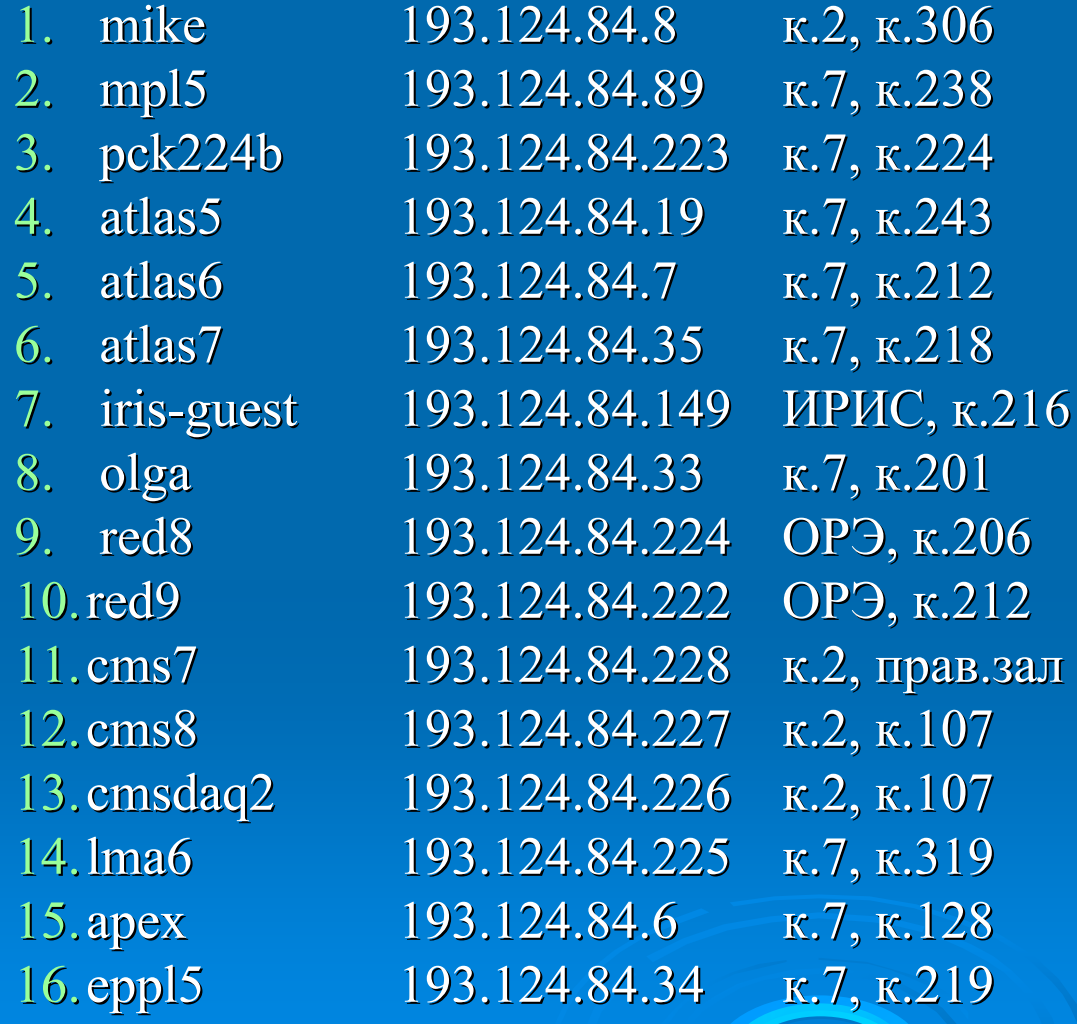

Кулбардис А.А. Лопатин И.В. Андроненко Л.Н. Федин О.Л. Желамков А.В. Селиверстов Д.М. Мороз Ф.В. Левицкая О.В. Калентарова С.И. Удалова С. Ф. Щипунов Л. А. Петрунин А. А. Сулимов В. В. Иванов Ю. М. Смирнов И. Б. Сергеева Г.Н.

# Маршрутизатор сети института

Маршрутизатор сети института организован на базе устройства 3Com CoreBuilder 3500, который позволяет использовать отделениями несколько подсеток класса С.

Это устройство имеет 6 портов для связи по оптоволоконным кабелям с интерфейсом 100Base-FX и 6 портов для связи по медному кабелю 100Base-TX, что обеспечивает интеграцию сетей отделений на скорости 100 Мбит /сек.

На текущий момент объединены с его помощью следующие локальные сети института и серверы:

- $\blacktriangleright$ отделение физики высокой энергии, 2, 7 корпуса (два порта)
- ¾ $>$  отделение теоретической физики, 85 корпус (один порт)
- ¾ $\triangleright$  отделение нейтронных исследований, 85, 1, 7 корпуса (три порта)
- ¾≻ отделение молекулярной и радиационной биофизики, 50 корпус (один порт )
- $\blacktriangleright$ > конструкторский отдел института (один порт)
- $\blacktriangleright$  $\triangleright$  сервер электронной почты института и главный сервер DNS pnpi.spb.ru, mail.pnpi.spb.ru (один порт)
- > WWW, FTP сервер ОФВЭ и института и вторичный сервер DNS pnpi.spb.ru, dbserv.pnpi.spb.ru (один порт)

Есть намерение перевести связь с локальной сетью на корпусе ИК с 10 Мбит на 100 Мбит.

### **Mail** сервер института для работы с электронной почтой и главный DNS сервер института  $(mail.pnpi.spb.ru)$

Данная вычислительная установка имеет прямой выход в Интернет по наземному каналу и предназначена для работы сотрудниками ПИЯФ только с электронной почтой и является главным DNS сервером института (pnpi.spb.ru) .

На текущее время зарегистрировано на этом сервере примерно 500 пользователей, это сотрудники ОФВЭ, основная часть сотрудников ОНИ и некоторых центральных подразделений.

Сервер создан ОВС на средства центра института в ноябре 2000 года.

Работа сервера выполняется под операционной системой Red Hat и этим летом благодаря покупке нового диска на средства центра института, уже 36 Гбайт, ОВС перевел работу сервера с версии 6.2 на 7.3.

Осенью 2003 года работа сервера была переведена на системный блок персонального компьютера Fujitsu-Siemens, полученный по немецкому кредиту, который имеет процессор Intel Pentium 4, 1.8 GHz и памяти 256 Мбайт.

Прокси сервер отделения и центральных подразделений института для работы с Интернет по наземному каналу 512 Кбит/сек (proxyter.pnpi.spb.ru)

Данный сервер создан также в 2000 году и продолжает работать на системном блоке Intel Express/LX с процессором Pentium 60 МНz и памятью 64 Мбайта, который ранее использовался в качестве всем хорошо известного сервера hep486.pnpi.spb.ru. Сервер работает под операционной системой Red Hat версии 6.1.

С некоторых пор нами было осознано, что данный сервер с целью надежности работы с Интернет и безопасности лучше чтобы работал на выделенном системном блоке, что и было сделано.

В ближайшее время, теперь уже видимо в 2004 году, нами предполагается перевести работу сервера на высвободившийся системный блок от сервера электронной почты. Это будет системный блок с процессором Intel Pentium III 400 MHz и оперативной памятью 256 Мбайт. Это также позволит перевести работу сервера на более новую версию Red Hat 7.3 или выше.

С 4 декабря 2003 года главный компьютер кластера организован на базе системного блока Fujitsu-Siemens Celsius R610 Workstation с двумя процессорами Intel Xeon 2,40 GHz (533 MHz/HT), оперативной памятью 2 Гбайта, который был получен нами по немецкому кредиту. Новый системный блок имеет двухканальный контроллер SCSI 320 Mbyte/s, что увеличивает производительность работы с дисками в два раза, по сравнению с контроллером SCSI 160 Mbyte/s в прежнем системном блоке.

Суммарная производительность всех компьютеров кластера - $0.450*2+0.866*2+1.000*2+2.660*6+2.400*2+2.400*2=30.192$   $\Gamma\Gamma$ <sub>H</sub>, что составило увеличение за год в 6 раз.

Увеличение числа компьютеров на 6 однопроцессорных системных блока было выполнено в соответствии с предложенным нами год назад проектом, а два двухпроцессорных системных блока получено по немецкому кредиту.

Суммарный объем HDD на главном компьютере  $-36*4+73+146=363$ Гбайта.

Дисковод для установки в pcfarm самостоятельно в этом году приобрела только лаборатория С.П.Круглова и это диск 146 Гбайт.

По проекту дисковое пространство приобретено только сейчас и это три диска 146 Гбайт и дополнительный бокс для установки пяти дисков.

Один диск 146 Гбайт предполагается сразу начать использовать под временную область (scratch), а другие два использовать под проекты, по которым будет вестись обработка на кластере.

Главный системный блок позволяет подключить еще четыре диска по 146 Гбайт.

При выделении финансовых средств ОВС предлагает докупить еще пять или шесть однопроцессорных блоков, шестой блок позволит заменить pcfarm-02, и тогда общее число системных блоков составит 16. Число 16 связано с возможностью KVM (клавиатура, видео, мышь) переключателя, к которому с помощью кабеля «гидра» подключен каждый системный блок, а также один монитор, клавиатура и мышь.

Все установленные новые системные блоки имеют связь с главным системным блоком с использованием Гигабит Ethernet. По проекту приобретен коммутатор Гигабит Ethernet на 8 портов и поэтому не все компьютеры имеют подобную связь, а используют 100 Мбит. При увеличении системных блоков до 16 необходимо купить дополнительный коммутатор Гигабит Ethernet на 12 портов.

Покупка второго магнитофона, что было предложено по проекту год назад, на текущий момент отложена. В настоящее время это магнитофон SuperDLT320 160 Мбайт без компрессии или 320 Мбайт с компрессией на одной ленте.

Для ежедневного копирования изменений данных на всех серверах<br>(mail, dbserv, pcfarm) и работе с лентами пользователями используется единственный магнитофон DLT8000 40 Мбайт без компрессии, что не позволяет отдать пользователям магнитофон на сутки или более.

Все системные блоки кластера работают под операционной системой Linux Red Hat 7.3

Вход на кластер обеспечивается из локальной сети института, а также и из Интернет по наземному каналу 512 Кбит/с. Для запуска заданий в пакетном режиме на подчиненных компьютерах используется система<br>SUN Gridware Engine (Codine). Для пользователей обеспечивается работа с **CERNIjb.** 

4 декабря на всех компьютерах кластера дополнительно установлена<br>новая версия транслятора gcc 3.2.3 и новые пакеты CERNLIB-2003, ROOT-3.05.07

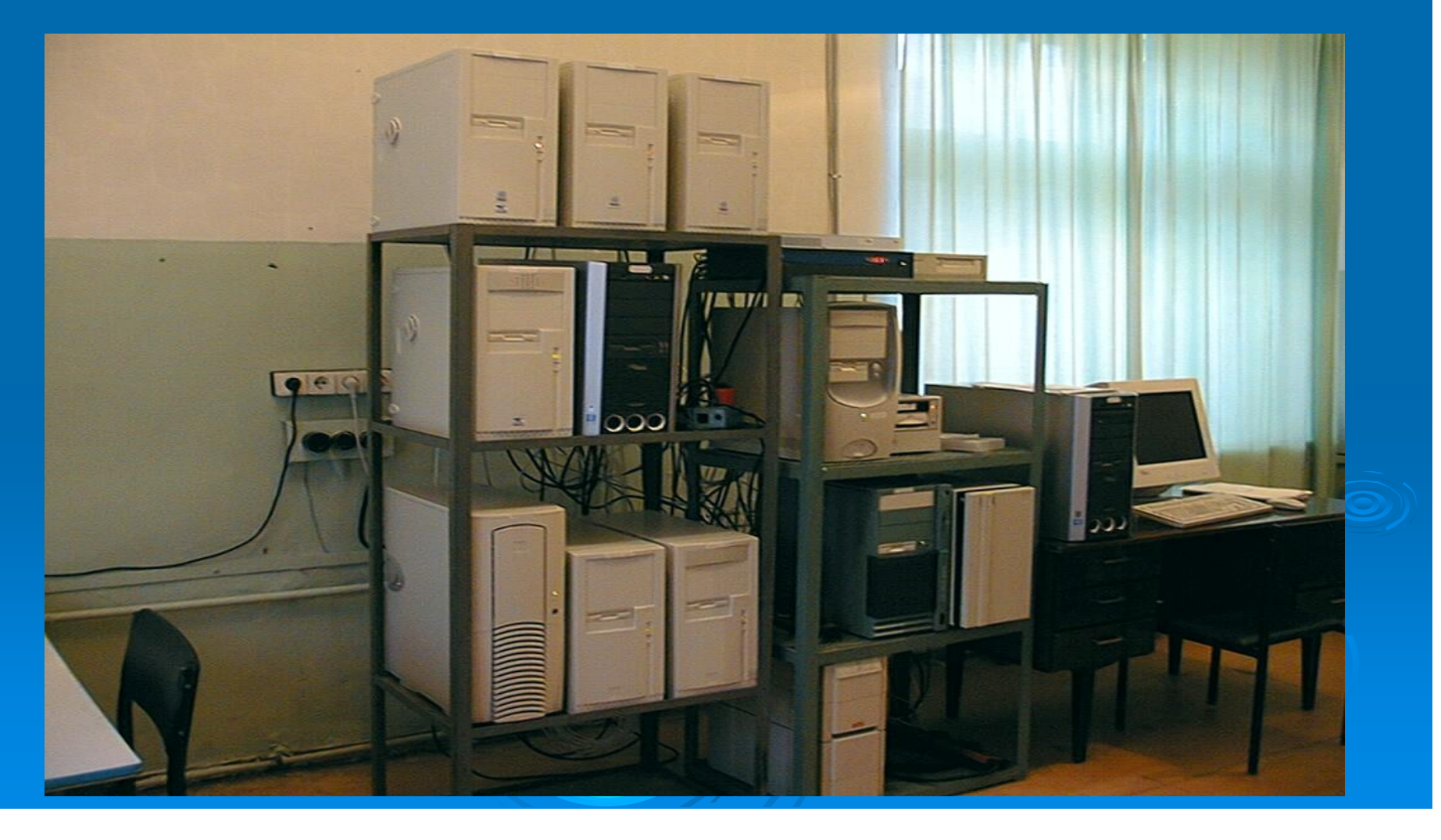

Для кардинального изменения производительности кластера, чтобы можно было активно участвовать в обработке по программам LHC, необходимо увеличивать число системных блоков десятками и для увеличения дискового пространства приобретать Raid-массив нужного объема, 2 Тбайта или более.

Возможно потребуется создать отдельные кластеры для разных программ LHC и включать их в распределенную обработку с использованием GRID.